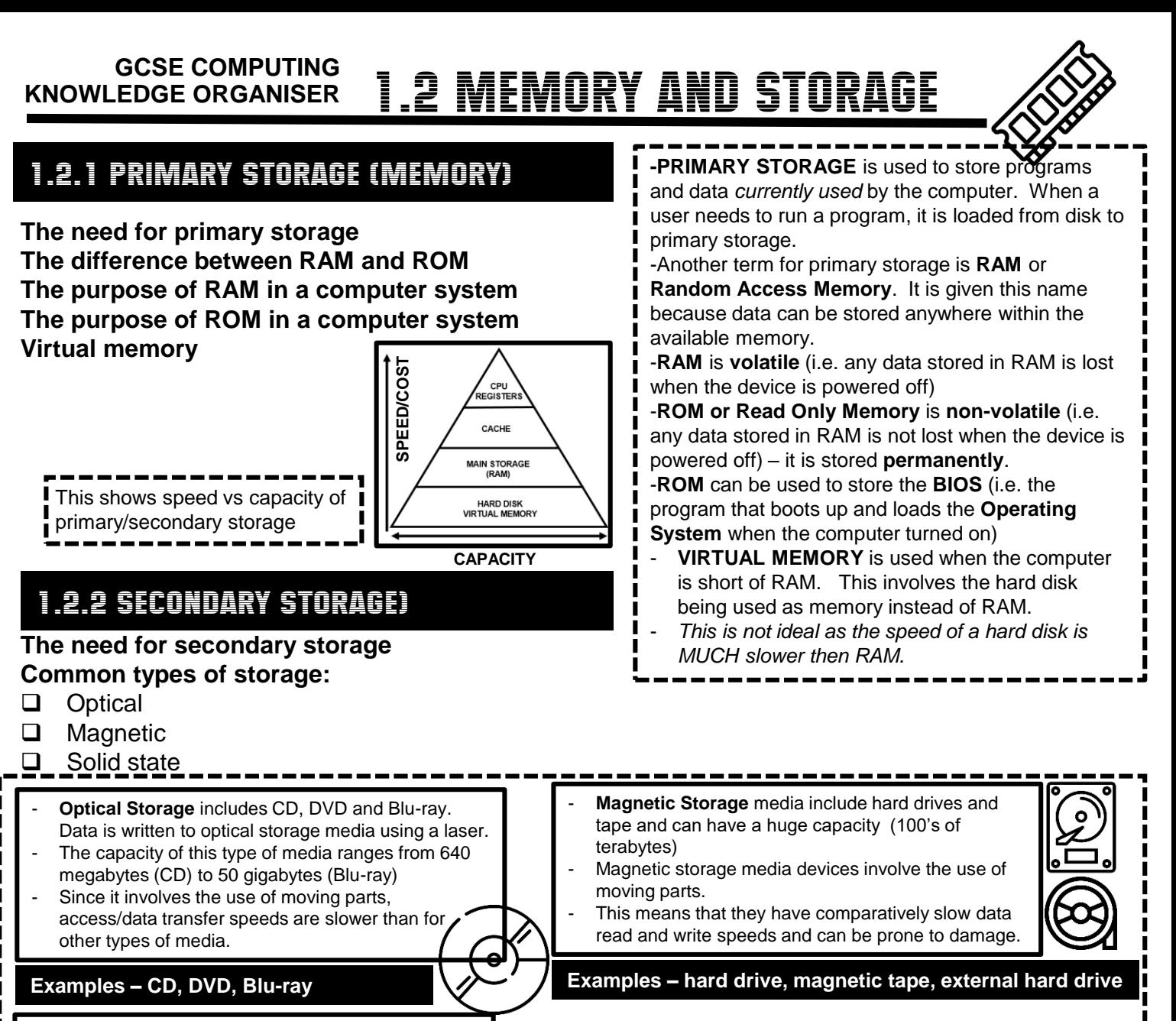

oo

Ⴥ

Ci

**Micro** 

 $E4E$ 

- **Solid state** media is also known as electrical or flash storage.
- Solid state has the fastest transfer speed out of all the three types of media, since it features no moving parts
- This also makes it more robust than other forms of storage and in addition they consume less power However this form of storage offers lower capacity
- than other forms of media and is still comparatively expensive.

#### **Examples – Solid State Drive, flash drive, SD Card**

### 1.2.3 UNITS

**The units of data storage:**

- $\Box$  Bit
- $\Box$  Nibble (4 bits)
- $\Box$  Byte (8 bits)<br> $\Box$  Kilobyte (1.0
- $\Box$  Kilobyte (1,000 bytes or 1KB)<br> $\Box$  Megabyte (1,000 KB)
- $\Box$  Megabyte (1,000 KB)<br> $\Box$  Gigabyte (1.000 MB)
- $\Box$  Gigabyte (1,000 MB)<br> $\Box$  Terabyte (1,000 GB)
- Terabyte (1,000 GB)
- $\Box$  Petabyte (1,000 TB)

**How data needs to be converted into a binary format to be processed by a computer Data capacity and calculation of data capacity requirements**

Computers are electrical devices; their components are made up of millions of circuits. Each circuit contains switches which can be Either 'on' or 'off'. These can be represented by the values 1 and 0. This is called binary.  $\binom{0}{0}$  **1**  $\binom{0}{0}$  **0** 

Capacity

**Portability** 

**Durability** 

**Reliability** 

Speed

includes text, images, sound and video.

ALL data is stored and processed in binary form – this

**Meaning** 

storage?

easily?

last?

How much does it cost per GB of

How fast can it read / write data?

How much space is there to store files?

Can it be carried easily or is it a device

that is hard or impractical to carry/move?

How robust is it? Will it break or damage

How likely to fail is it? How long will it

**Criteria for choosing secondary storage**

REVISION NOTE

When recommending a method of secondary storage, always consider the context in which the data will be used

## 1.2.4 DATA STORAGE

#### **Numbers**

- $\Box$  How to convert positive denary whole numbers to binary numbers (up to and including 8 bits) and vice -versa
- $\Box$  How to add two binary integers together (up to and including 8 buts) and explain overflow errors which may occur
- $\Box$  How to convert positive denary whole numbers into 2digit hexadecimal numbers and vice versa
- $\Box$  How to convert binary integers to their hexadecimal equivalents and vice versa
- **D** Binary shifts

#### **Characters**

- $\Box$  The use of binary codes to represent characters
- □ The term 'character set'
- $\Box$  The relationship between the number of bits per character in a character set, and the number of characters which  $c \cdot \mathbf{a}$ , be represented , e.g.:
	- ASCII
	- Unicode

Every character (letters, numbers, symbols) sent to the computer or typed in, is stored as 7-bit binary code*. For example, if the user types in the message below*, **H** is represented by the number '072'. This character set is called **ASCII**

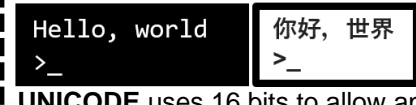

**UNICODE** uses 16 bits to allow an even wider range of characters to be stored, including one used for foreign languages:

#### **Images**

- $\Box$  How an image is represented as a series of pixels, is represented in binary
- D Metadata
- $\Box$  The effect of colour depth and resolution on:
	- The quality of the image
	- The size of a sound file

#### **Sound**

- $\Box$  How sound can be sampled and stored in binary form  $\Box$  The effect of sample rate, duration and bit depth on;
	-
	- The playback quality
	- The size of a sound file

Sound waves are **ANALOGUE** and must be converted in to **DIGITAL** (0's and 1's) in order to be stored/ processed by computer. This is called **SAMPLING**.

> -The height of a sound wave is its **AMPLITUDE**.

-The **SAMPLE RATE** is the number of

- samples captured per second.
- -**SAMPLE RESOLUTION** is the number of
- 

# 1.2.5 COMPRESSION

#### **The need for compression**

- $\Box$  The need for compression
- **D** Types of compression;
	- Lossy
	- Lossless

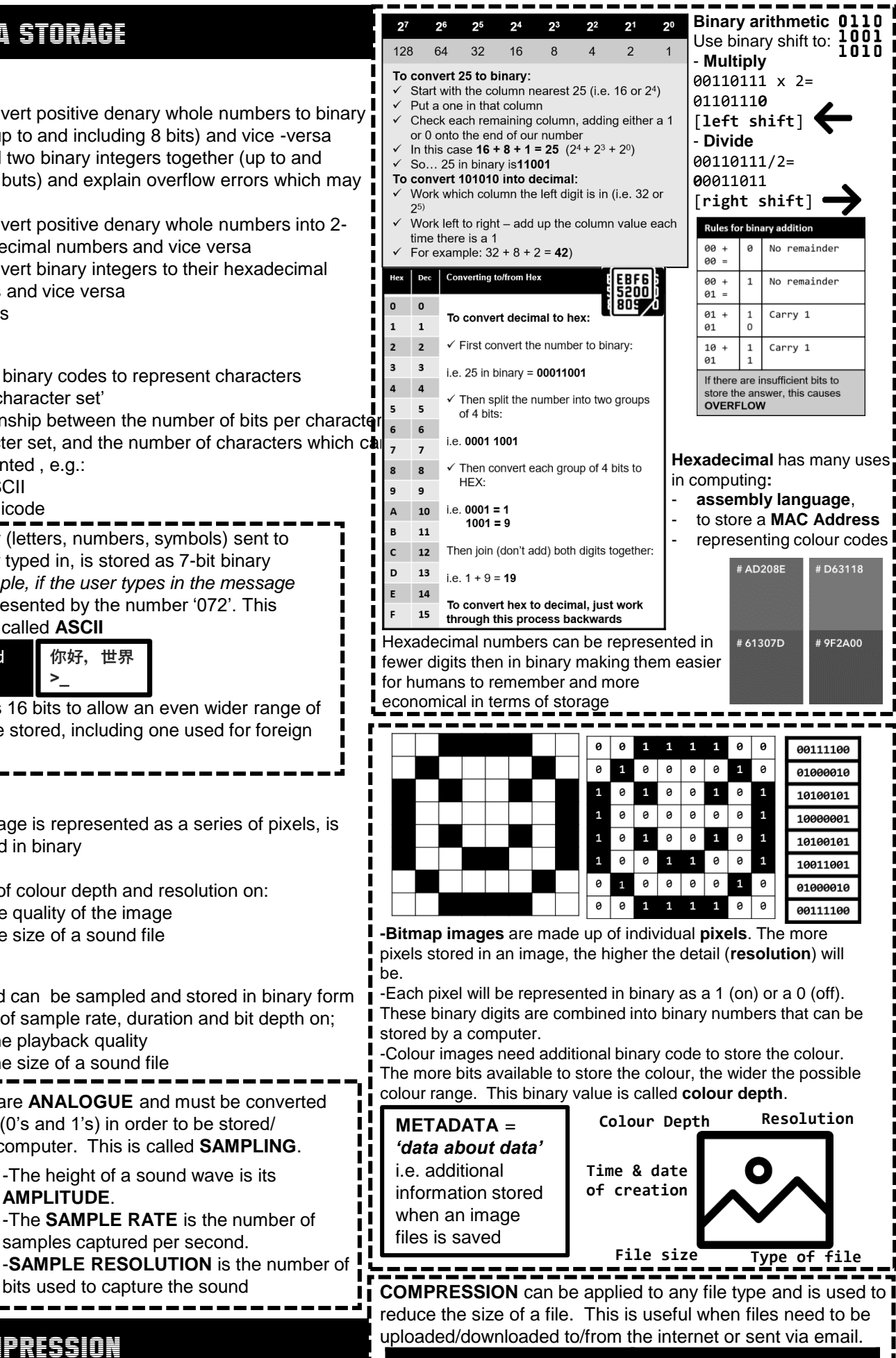

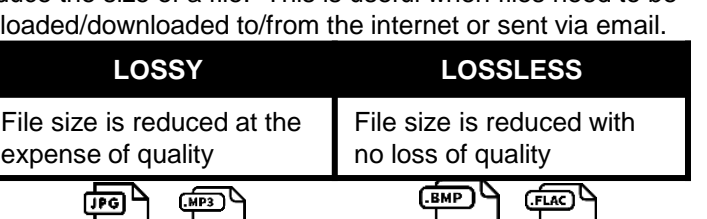

رها رها

رما اھا